# Template: Networking rutos manual data to server rut2 rut9

The information in this page is updated in accordance with firmware version.

## **Contents**

- 1 Summary
- 2 Data Senders
  - 2.1 Sender Settings
    - 2.1.1 General
    - 2.1.2 Collection general settings
    - 2.1.3 Collection advanced settings
    - 2.1.4 Server configuration

# **Summary**

The **Data to Server** feature provides you with the possibility to set up data senders that collect data from various sources and periodically send it to remote servers.

**Note:** On {{{name}}}, Data to Server is additional software that can be installed from the **System** → [[{{{name}}}} Package Manager|Package Manager]] page.

If you're having trouble finding this page or some of the parameters described here on your device's WebUI, you should **turn on "Advanced WebUI" mode**. You can do that by clicking the "Advanced" button, located at the top of the WebUI.

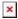

## **Data Senders**

A **Data Sender** is an instance that gathers and periodically sends collected data to a specified server. The Data Senders list is empty by default so, in order to begin configuration you must add a new data sender first. To add a new data sender, click the 'Add' button.

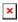

After this you should be redirected to the newly added data sender's configuration page.

# **Sender Settings**

Refer to the table below for descriptions on data sender configuration fields.

**Note**: these tables have coloring schemes to indicate which fields can be seen with different configuration.

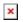

## General

| Field          | Value                                                                          | Description                                                                                                    |
|----------------|--------------------------------------------------------------------------------|----------------------------------------------------------------------------------------------------|
| Name           | string; default: <b>none</b>                                                   | Name of the data sender. Used for easier data senders management purposes only (optional).                                                                                                    |
| Туре           | Base   MNF info   Modbus*   Modbus Alarms   DNP3*   MQTT; default: Base        | Source of the data to be sent to server.                                                                                                    |
| JSON format    | Json   Custom; default:<br><b>Json</b>                                         | Arranges the format of the sent JSON segment.                                                                                                    |
| Segment count  | integer [110]; default: 1                                                      | Max segment count in one JSON string sent to server.                                                                                                    |
| Send as object | off   on; default: <b>off</b>                                                  | When turned on, sends JSON segment as object and not as an array element.                                                                                                    |
| Data filtering | All   Server ID   Alarm ID  <br>Register number; default:<br>All               | If Data type: Modbus alarms data. Choose which data this sender will send to server.                                                                                                    |
| Data filtering | All   Server IP address  <br>Server ID   Request<br>name ; default: <b>All</b> | If Data type: Modbus data. Choose which data this sender will send to server.                                                                                                    |
| Data filtering | All   Address   IP; default: All                                               | If Data type: DNP3. Choose which data this sender will send to server.                                                                                                    |
| Database       | RAM   Flash; default: <b>RAM</b>                                               | Database location                                                                                                    |
| Port           | integer [065535];<br>default: <b>1883</b>                                      | Port number for connecting to MQTT.                                                                                                    |
| Keepalive      | integer [1640]; default: <b>60</b>                                             | MQTT Keepalive period in seconds.                                                                                                    |
| Topic          | string; default: <b>none</b>                                                   | MQTT topic to be used for publishing the data.                                                                                                    |
| Client ID      | string; default: <b>none</b>                                                   | Client ID to send with the data. If empty, a random client ID will be generated                                                                                                    |
| QoS            | integer [02]; default: <b>0</b>                                                | <ul> <li>MQTT Quality of Service. Allowed values:</li> <li>0 - when we prefer that the message will not arrive at all rather than arrive twice,</li> <li>1 - when we want the message to arrive at least once but don't care if it arrives twice (or more),</li> <li>2 - when we want the message to arrive exactly once. A higher QoS value means a slower transfer.</li> </ul> |

| Enable secure connection                 | off   on; default: off                                              | Enables the use of TLS certificates.                                                                                                    |
|------------------------------------------|---------------------------------------------------------------------|----------------------------------------------------------------------------------------------------|
| On: TLS type                             | Certificate based   Preshared key based; default: Certificate based | Select type of TLS.                                                                                                    |
| Certificate based: CA<br>File            | .ca file; default: <b>none</b>                                      | <b>Certificate authority</b> is an entity that issues digital certificates. A digital certificate certifies the ownership of a public key by the named subject of the certificate.                                                  |
| Certificate based:<br>Client Certificate | .crt file; default: <b>none</b>                                     | Certificate file is a type of digital certificate that is used by client systems to make authenticated requests to a remote server. If client certificate is not needed, leave both client certificate and client key fields empty. |
| Certificate based:<br>Private Key        | .key file; default: <b>none</b>                                     | File containing private key for this client. This file needs to be not encrypted.                                                                                                    |
| Pre-shared key based:<br>Pre-Shared-Key  | string; default: <b>none</b>                                        | The pre-shared-key in hex format with no leading "0x".                                                                                                    |
| Pre-shared key based: Identity           | string; default: <b>none</b>                                        | The identity of this client. May be used as the username depending on the server settings.                                                                                                    |
| Require password                         | off   on; default: <b>off</b>                                       | Enables use of username and password for authentication.                                                                                                    |
| On: Username                             | string; default: <b>none</b>                                        | Username used in authentication.                                                                                                    |
| On: Password                             | string; default: <b>none</b>                                        | Password used in authentication.                                                                                                    |
|                                          |                                                                     |                                                                                                    |

<sup>\*</sup> This is additional software that can be installed from the  $System \rightarrow [[{\{name\}\}}\}]$  Package Manager|Package Manager]] page.

#### **Collection general settings**

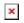

| Field         | Value                               | Description                                                   |
|---------------|-------------------------------------|---------------------------------------------------------------|
| Enabled       | off   on; default: <b>on</b>        | Enables data to server collection instance.                   |
| Format type   | Json   custom; default: <b>Json</b> | Data collection objects formatting.                           |
| Format string | Default: <b>Instance name</b>       | Specifies custom format string                                |
| Empty value   | Default: <b>N/A</b>                 | A string which will be placed if any value cannot be received |

## **Collection advanced settings**

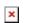

| Field  | Value              | Description                                                     |
|--------|--------------------|-----------------------------------------------------------------|
| Period | Default: <b>60</b> | Interval in seconds for collecting/sending data to destination. |

off  $\mid$  on; default:  $\boldsymbol{off}$  In case of a failed attempt, retry to send the same data to destination later. Retry

Retry count Default: 10 Retry to send the same data N times

Timeout Timeout in second between retry attempts Default: 1

## **Server configuration**

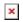

| Field                                    | Value                                                                      | Description                                                                                                    |
|------------------------------------------|----------------------------------------------------------------------------|----------------------------------------------------------------------------------------------------|
| Туре                                     | HTTP   MQTT; default: HTTP                                                 | Interval in seconds for collecting/sending data to destination.                                                                                                    |
| Server address                           | Default: <b>empty</b>                                                      | Hostname or IP address of the broker to connect to.                                                                                                    |
| HTTP headers                             | Default: <b>empty</b>                                                      | Allows to add custom headers to the HTTP requests.                                                                                                    |
| Enable secure connection                 | on   off; default: <b>off</b>                                              | Enables the use of TLS certificates.                                                                                                    |
| Port                                     | integer [065535];<br>default: <b>1883</b>                                  | Port number for connecting to MQTT.                                                                                                    |
| Keepalive                                | integer [1640];<br>default: <b>60</b>                                      | MQTT Keepalive period in seconds.                                                                                                    |
| Topic                                    | string; default: <b>none</b>                                               | MQTT topic to be used for publishing the data.                                                                                                    |
| Client ID                                | string; default: <b>none</b>                                               | Client ID to send with the data. If empty, a random client ID will be generated                                                                                                    |
| QoS                                      | integer [02]; default: <b>0</b>                                            | MQTT Quality of Service. Allowed values:  • 0 - when we prefer that the message will not arrive at all rather than arrive twice,  • 1 - when we want the message to arrive at least once but don't care if it arrives twice (or more),  • 2 - when we want the message to arrive exactly once. A higher QoS value means a slower transfer. |
| Enable secure connection                 | off   on; default: <b>off</b>                                              | Enables the use of TLS certificates.                                                                                                    |
| On: TLS type                             | Certificate based   Preshared key based; default: <b>Certificate based</b> | Select type of TLS.                                                                                                    |
| Certificate based: CA<br>File            | .ca file; default: <b>none</b>                                             | <b>Certificate authority</b> is an entity that issues digital certificates. A digital certificate certifies the ownership of a public key by the named subject of the certificate.                                                                                                    |
| Certificate based: Client<br>Certificate | crt file; default: <b>none</b>                                             | Certificate file is a type of digital certificate that is used by client systems to make authenticated requests to a remote server. If client certificate is not needed, leave both client certificate and client key fields empty.                                                                                                    |
| Certificate based:<br>Private Key        | .key file; default: <b>none</b>                                            | File containing private key for this client. This file needs to be not encrypted.                                                                                                    |

Pre-shared key based: The pre-shared-key in hex format with no leading string; default: none "0x". Pre-Shared-Key Pre-shared key based: The identity of this client. May be used as the string; default: none username depending on the server settings. Identity Enables use of username and password for Use credentials off | on; default: off authentication. string; default: none Username used in authentication. On: Username On: Password string; default: none Password used in authentication.

[[Category:{{{name}}} Services section]]